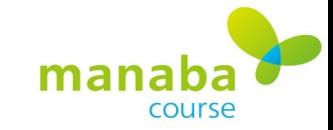

## **TA**の役割について

 $\overline{F}$ 

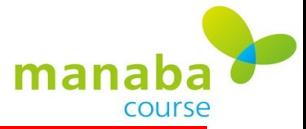

### **TA**の役割について

### 授業補助者 **2**

担当教員に代わり、小テスト、アン ケート、レポート、プロジェクト、そして コンテンツの作成を行う ことができま す。

採点・成績登録はできません。

#### 授業補助者 **3**

授業補助者2の権限に加え、採点・成 績登録やr**espon**でのカード発行ができ ます。

ただし、課題(レポートやプロジェクト) の破棄や成績の公開/非公開 設定· 閲覧履歴の確認はできません。

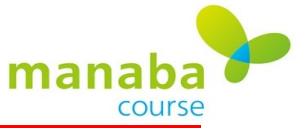

# **TA**の役割について

F

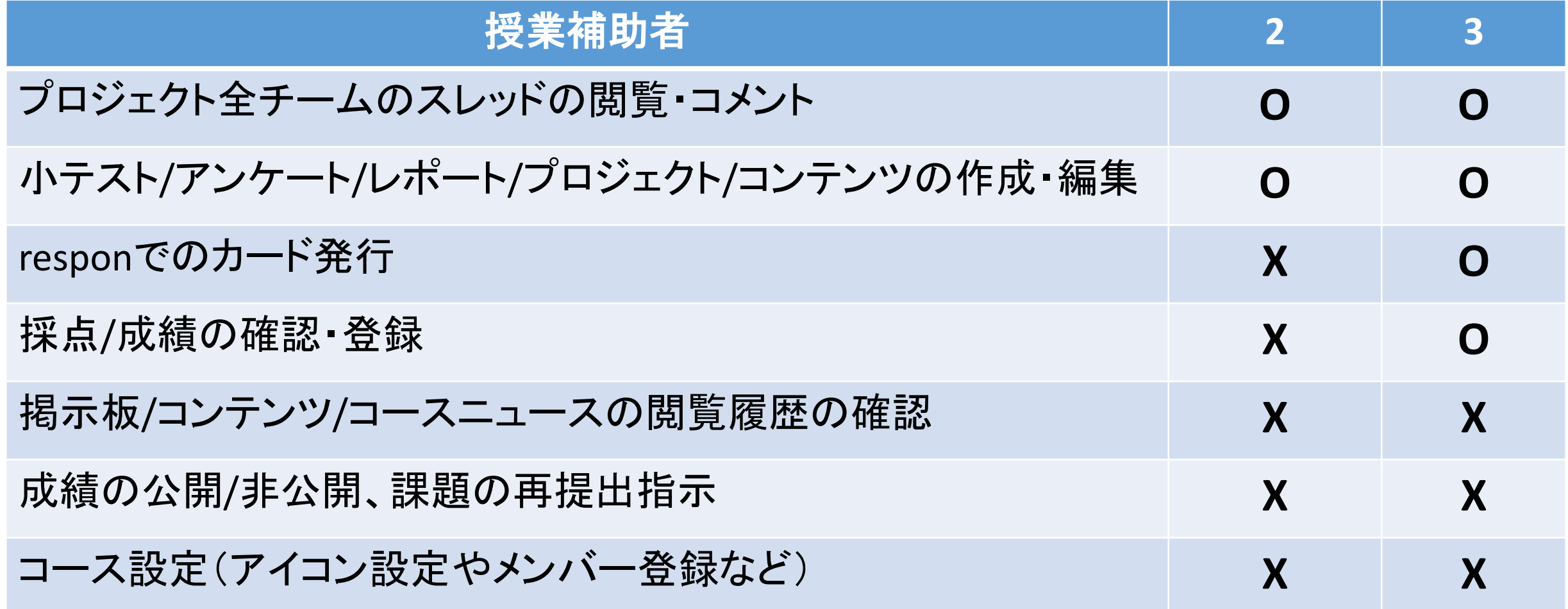

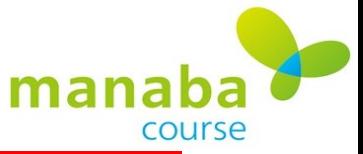

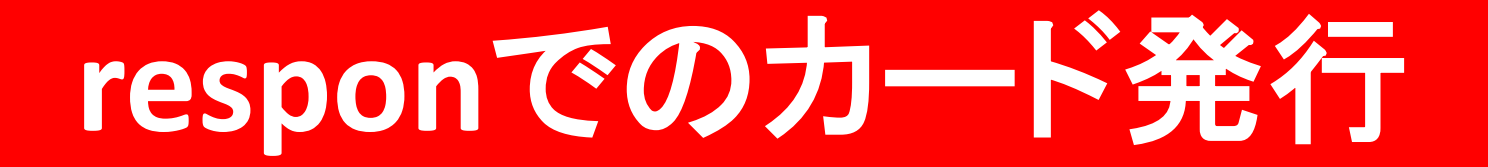

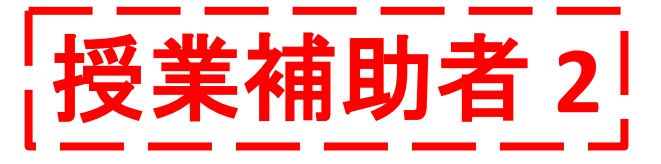

Ę

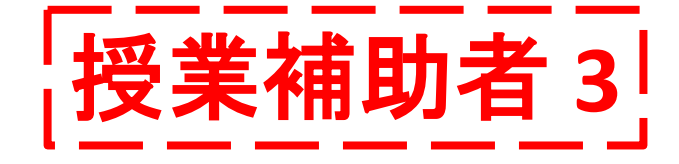

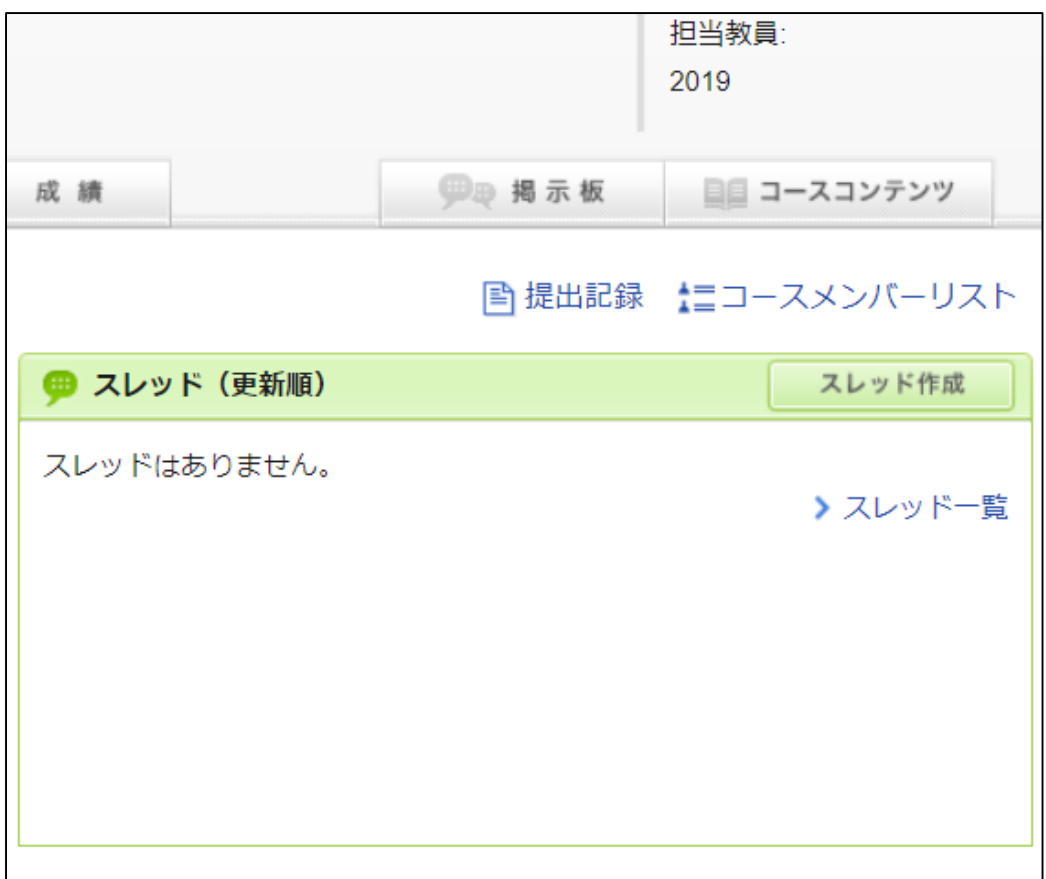

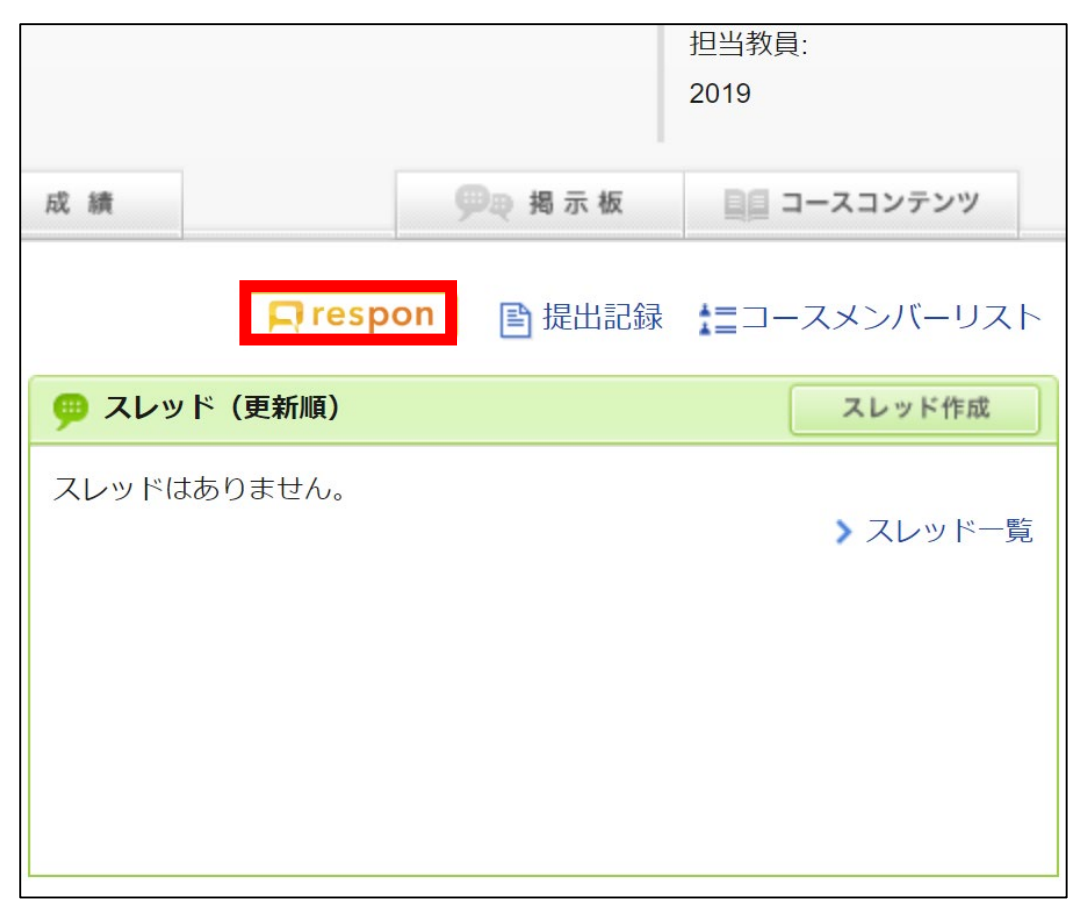

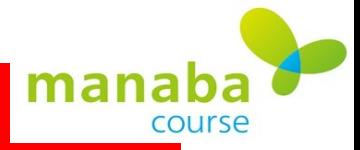

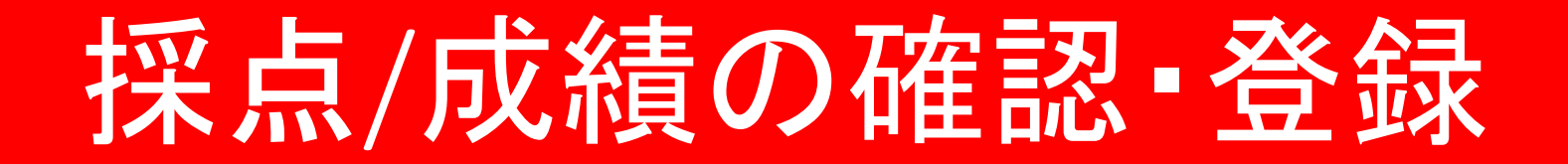

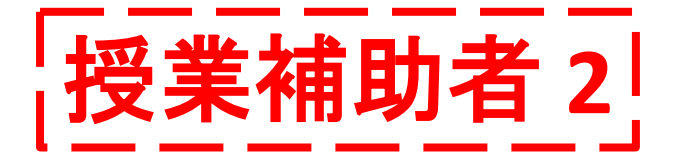

Ę

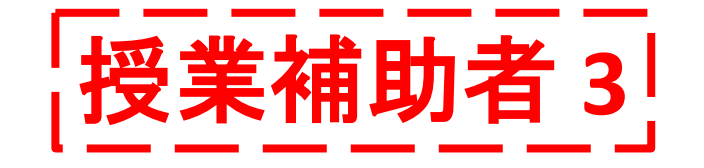

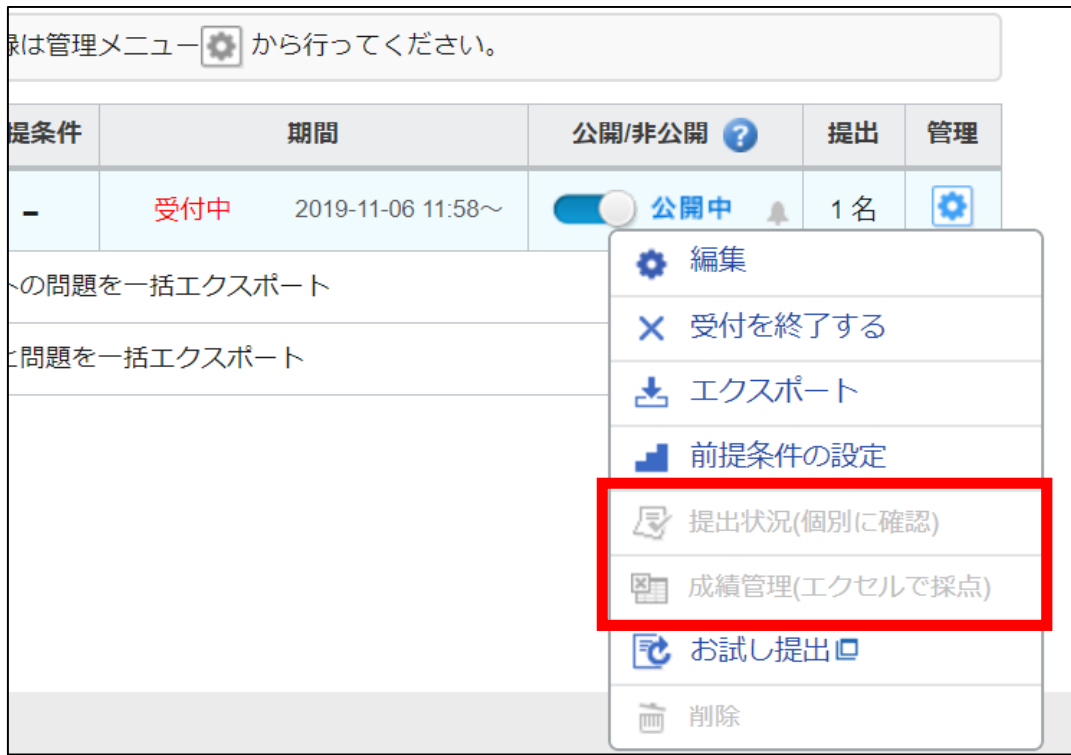

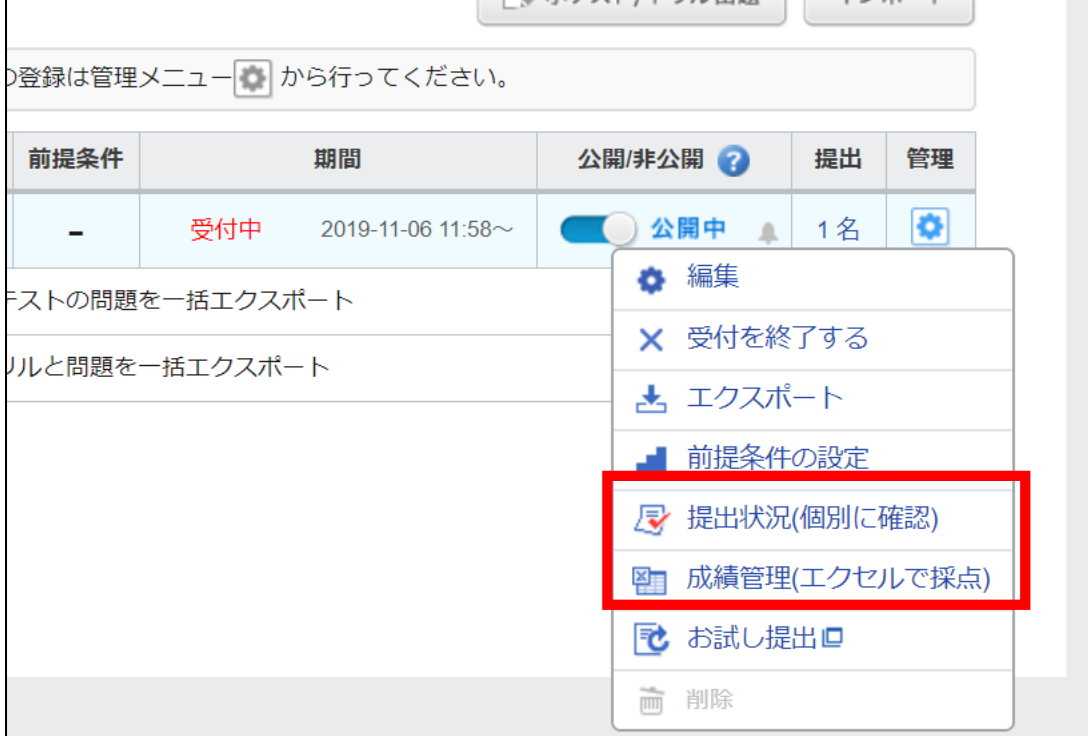